# **Summary of Contents**

 $\bigoplus$ 

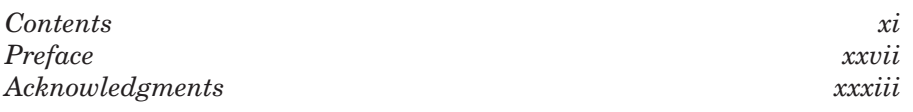

## **Section I Legal Research: Primary Authorities 1**

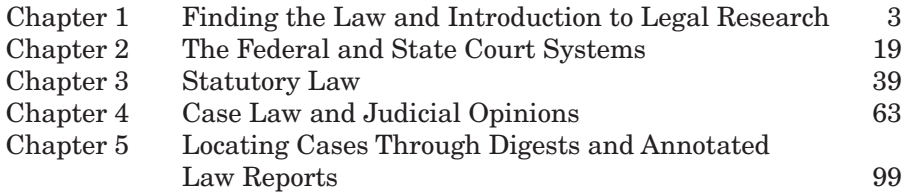

 $\bigoplus$ 

## **Section II Legal Research: Secondary Authorities and Special Research Issues 123**

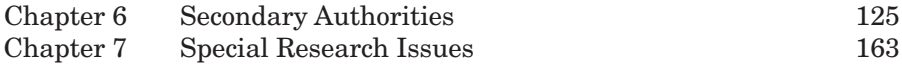

## **Section III Legal Research: Using Electronic and Computer Resources 199**

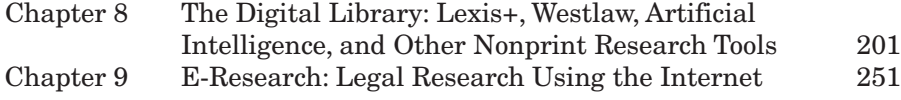

 $\bigoplus$ 

⊕

**x Summary of Contents**

 $\bigoplus$ 

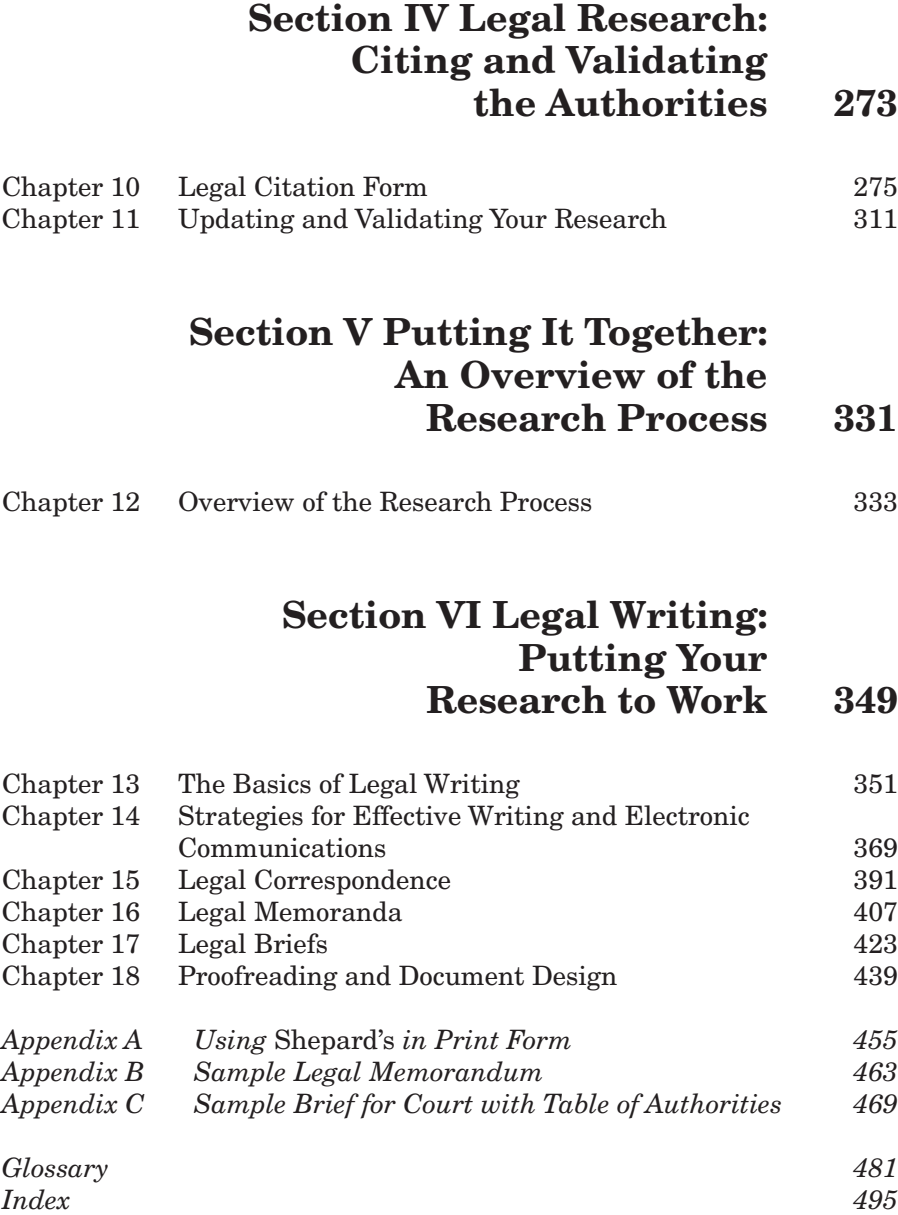

 $\bigoplus$ 

 $\bigoplus$ 

 $\overline{\phantom{a}}$ 

# **Contents**

*Preface xxvii Acknowledgments xxxiii*

 $\bigoplus$ 

 $\bigoplus$ 

# **Section I Legal Research: Primary Authorities 1**

## **Chapter 1 Finding the Law and Introduction to Legal Research 3**

 $\bigoplus$ 

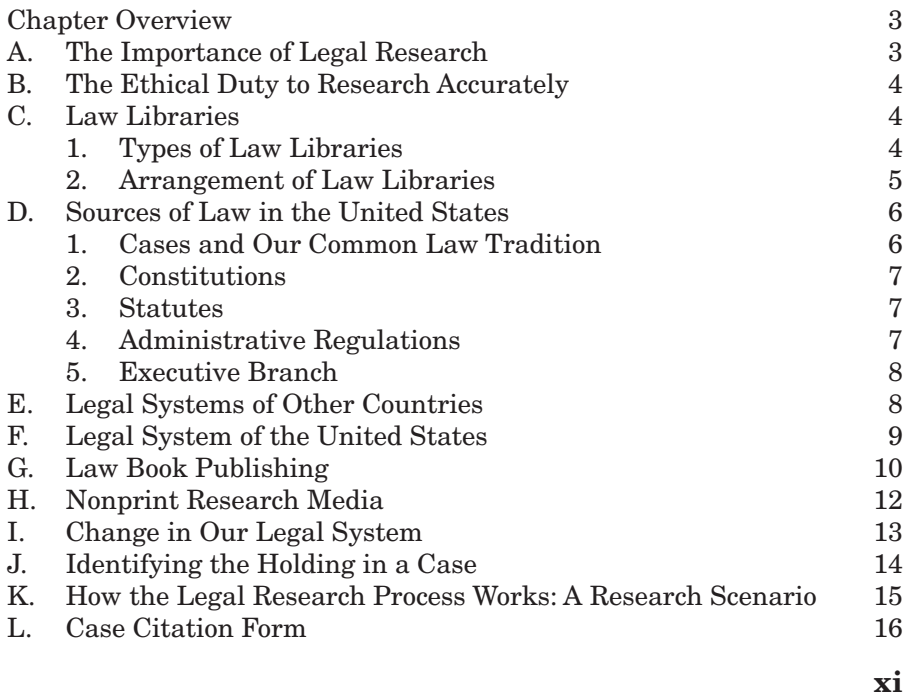

### **xii Contents**

 $\bigoplus$ 

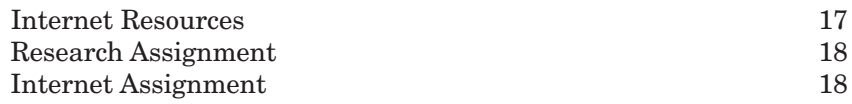

 $\bigoplus$ 

# **Chapter 2 The Federal and State Court Systems 19**

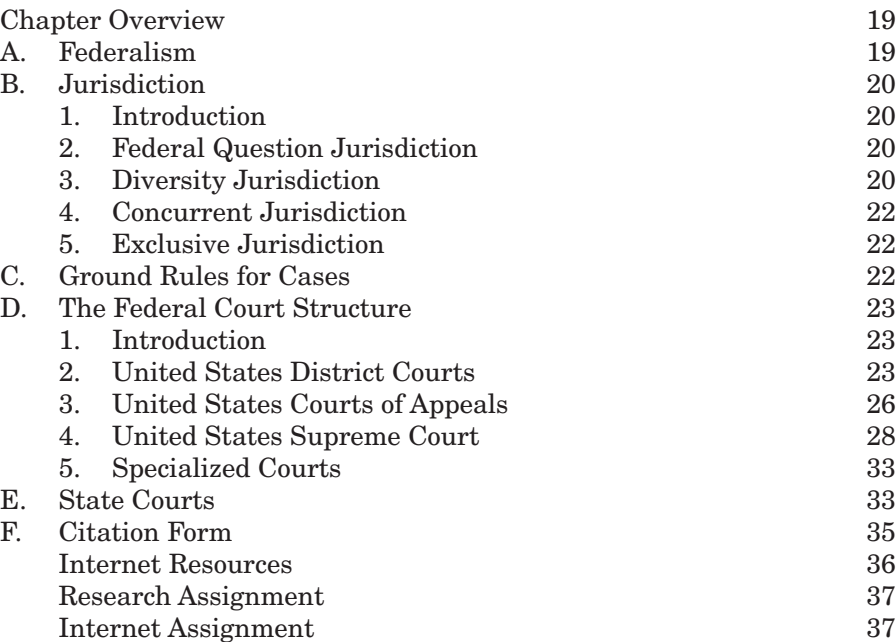

# **Chapter 3 Statutory Law 39**

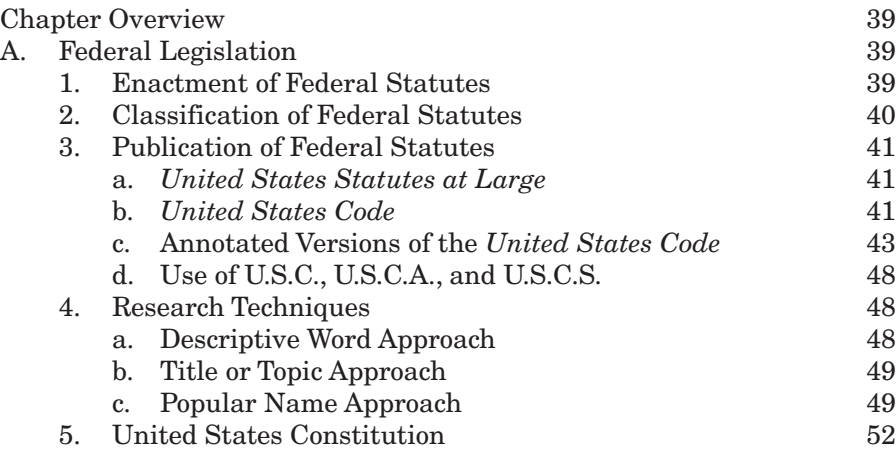

 $\bigoplus$ 

### **Contents xiii**

 $\bigoplus$ 

 $\bigoplus$ 

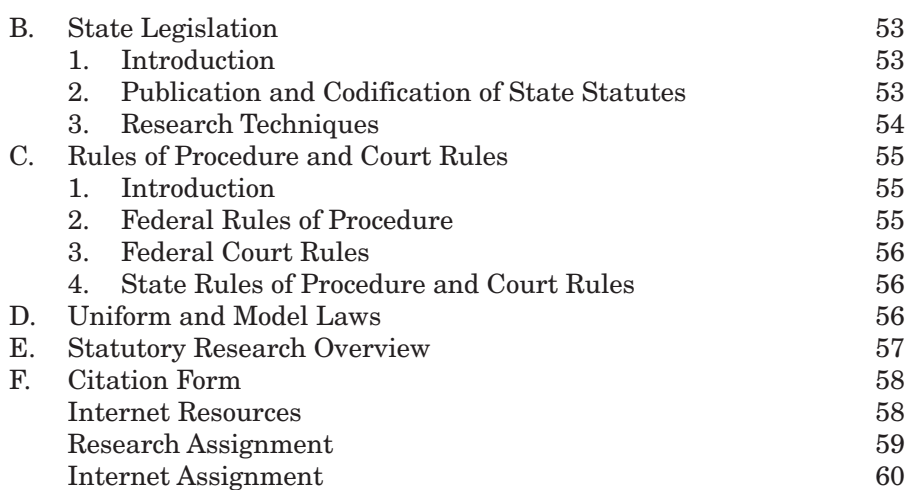

 $\bigoplus$ 

## **Chapter 4 Case Law and Judicial Opinions 63**

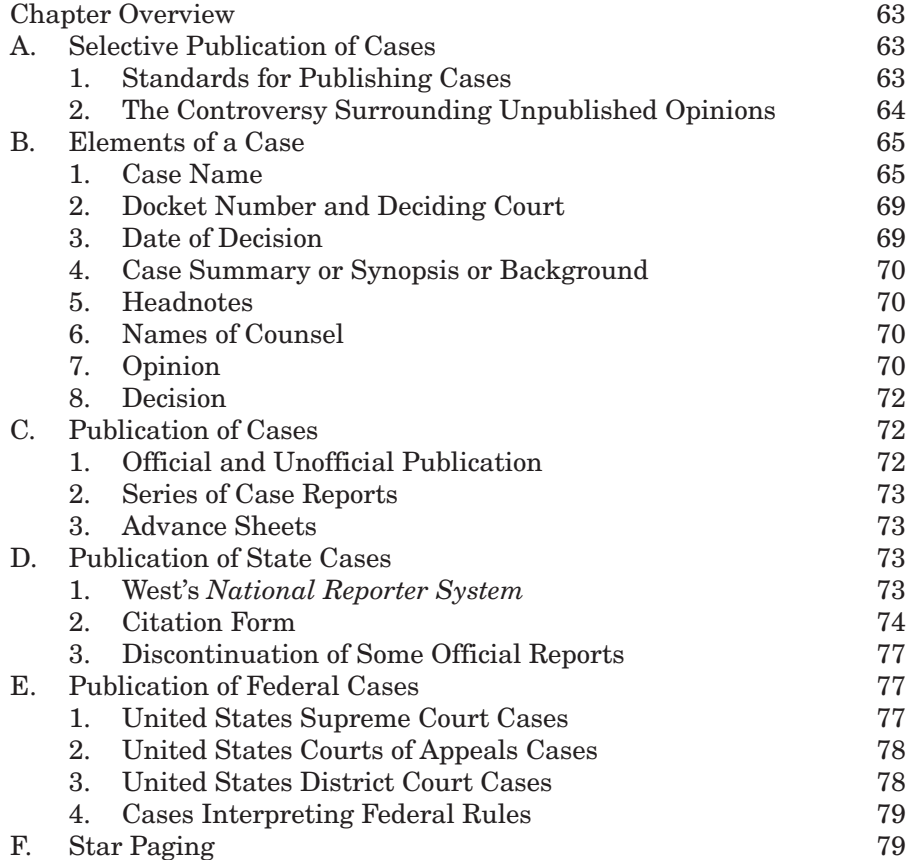

### **xiv Contents**

 $\bigoplus$ 

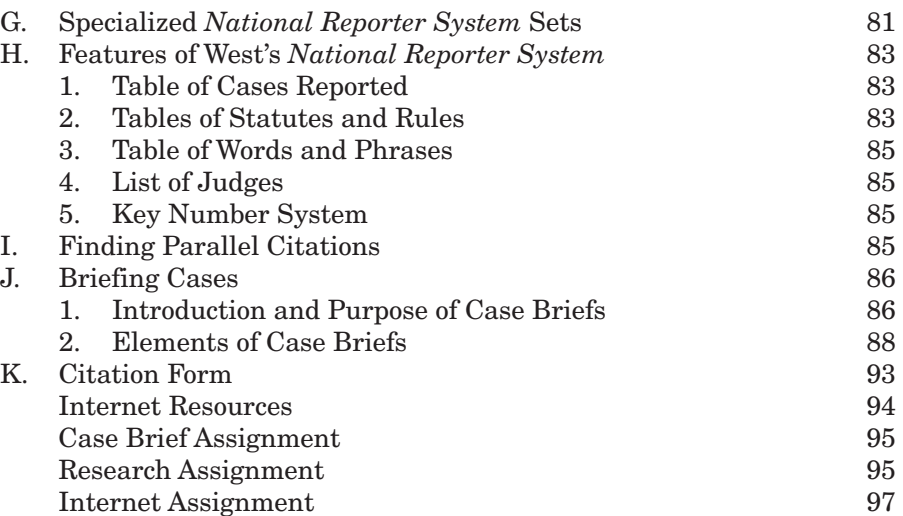

 $\bigoplus$ 

## **Chapter 5 Locating Cases Through Digests and Annotated Law Reports 99**

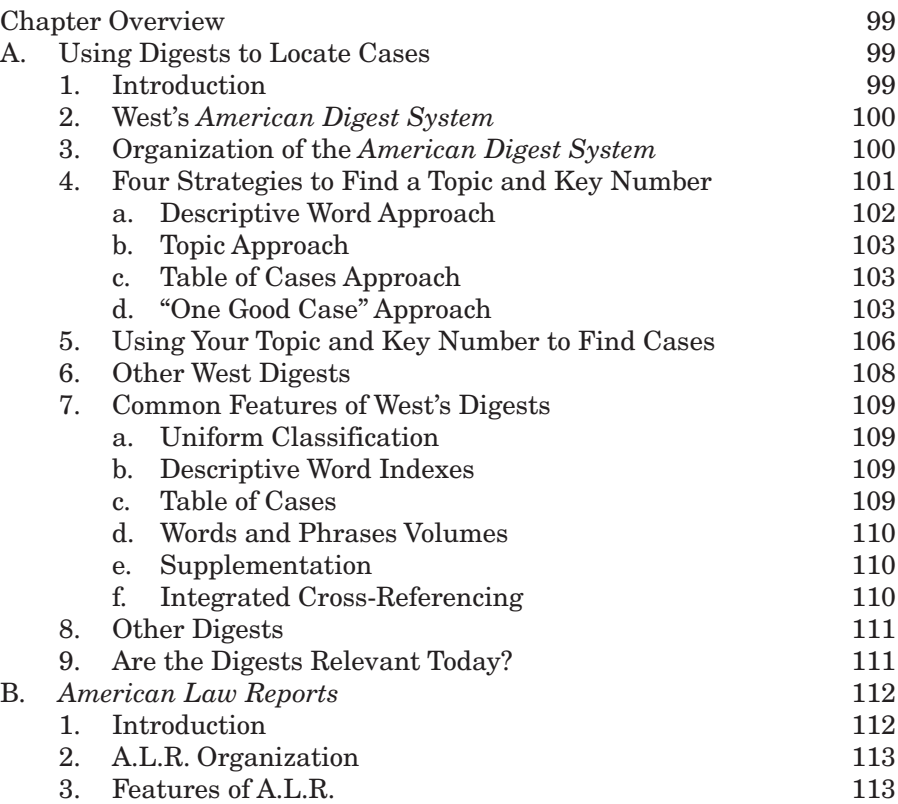

 $\bigoplus$ 

#### **Contents xv**

 $\bigoplus$ 

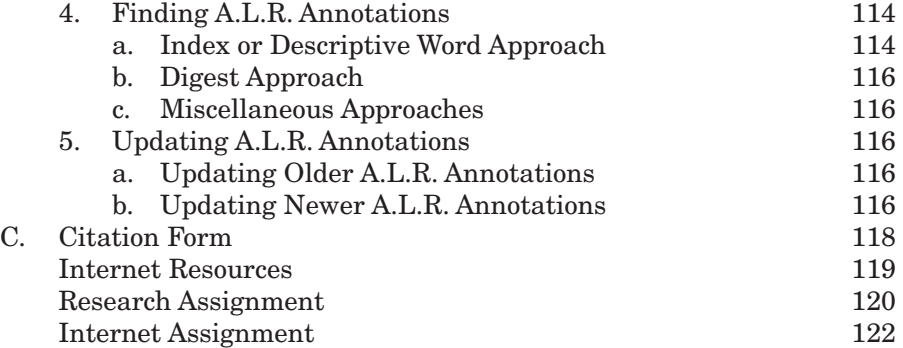

 $\bigoplus$ 

# **Section II Legal Research: Secondary Authorities and Special Research Issues 123**

# **Chapter 6 Secondary Authorities 125**

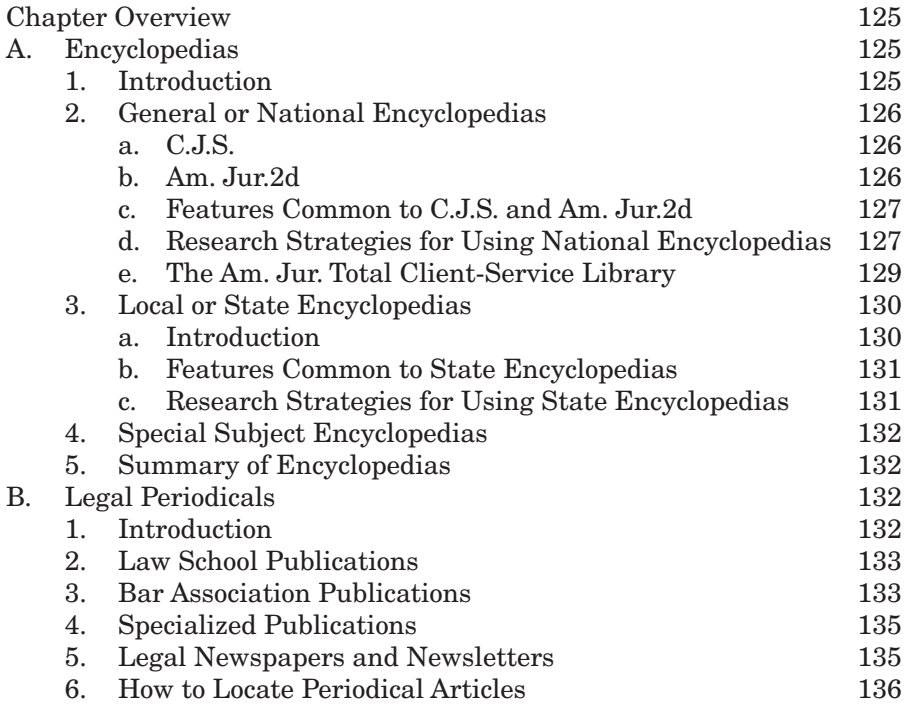

 $\bigoplus$ 

### **xvi Contents**

 $\bigoplus$ 

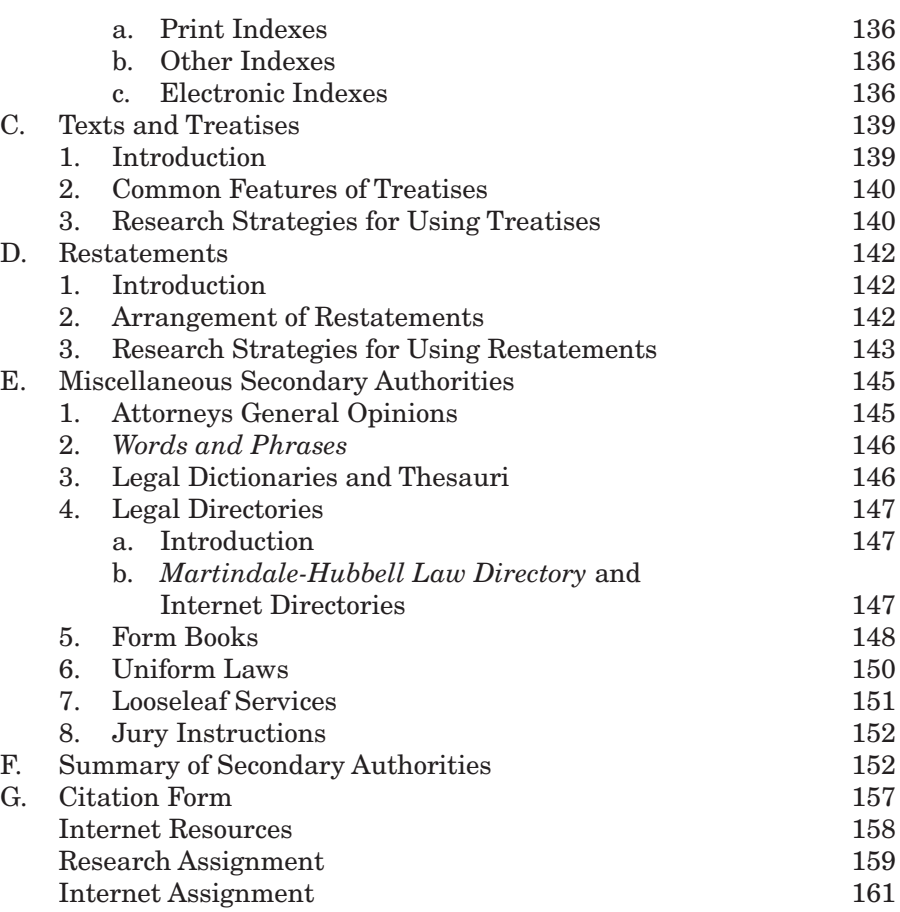

 $\bigoplus$ 

# **Chapter 7 Special Research Issues 163**

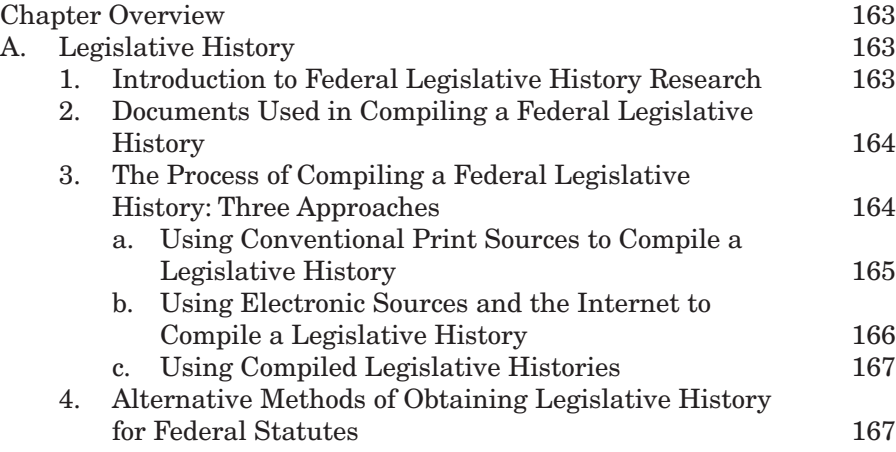

 $\bigoplus$ 

 $\overline{\phantom{a}}$ 

## **Contents xvii**

 $\overline{\phantom{a}}$ 

 $\bigoplus$ 

 $\overline{1}$ 

 $\bigoplus$ 

 $\overline{\phantom{a}}$ 

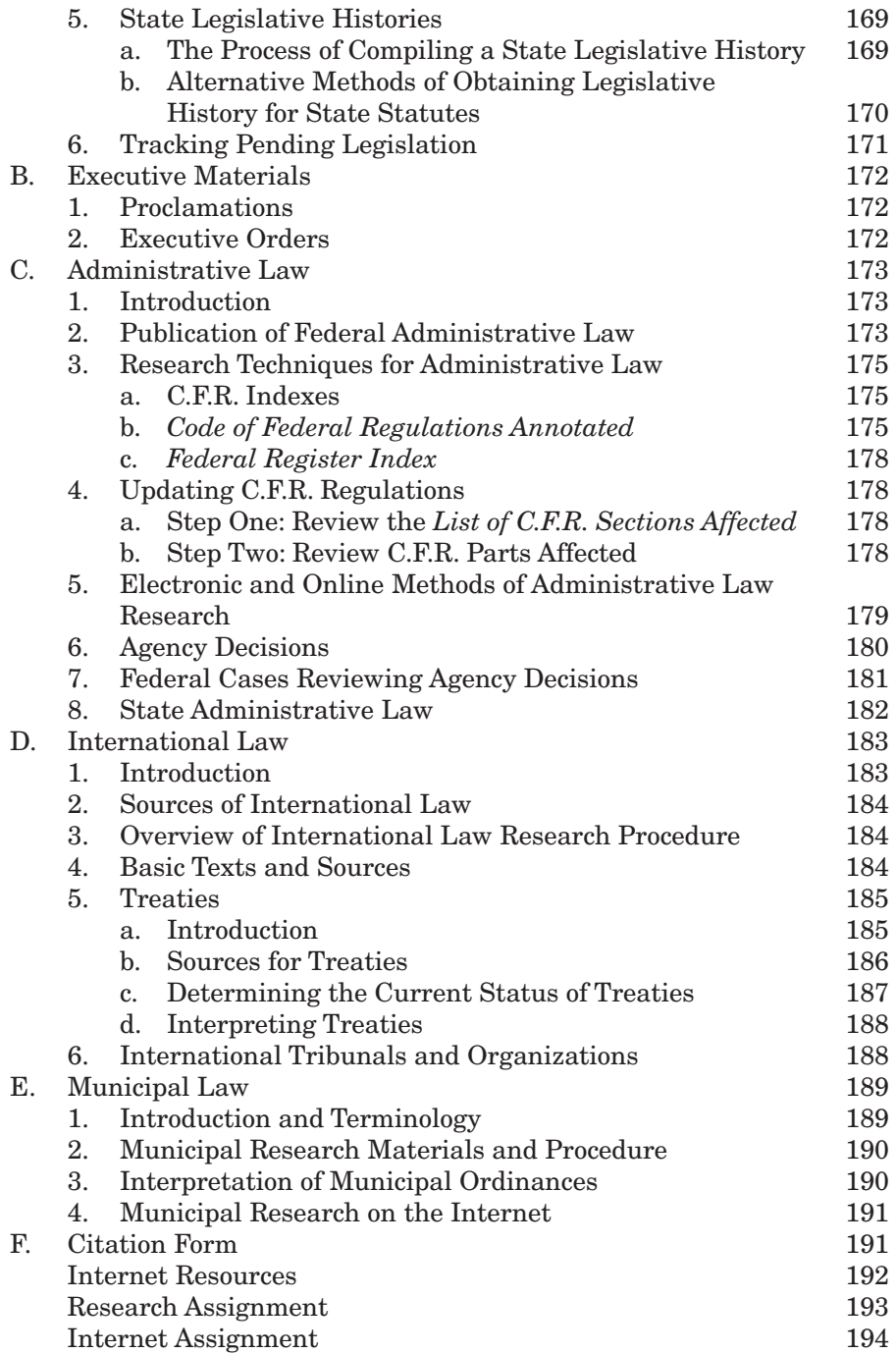

### **xviii Contents**

 $\bigoplus$ 

# **Section III Legal Research: Using Electronic and Computer Resources 191**

 $\bigoplus$ 

## **Chapter 8 The Digital Library: Lexis+, Westlaw, Artificial Intelligence, and Other Nonprint Research Tools 201**

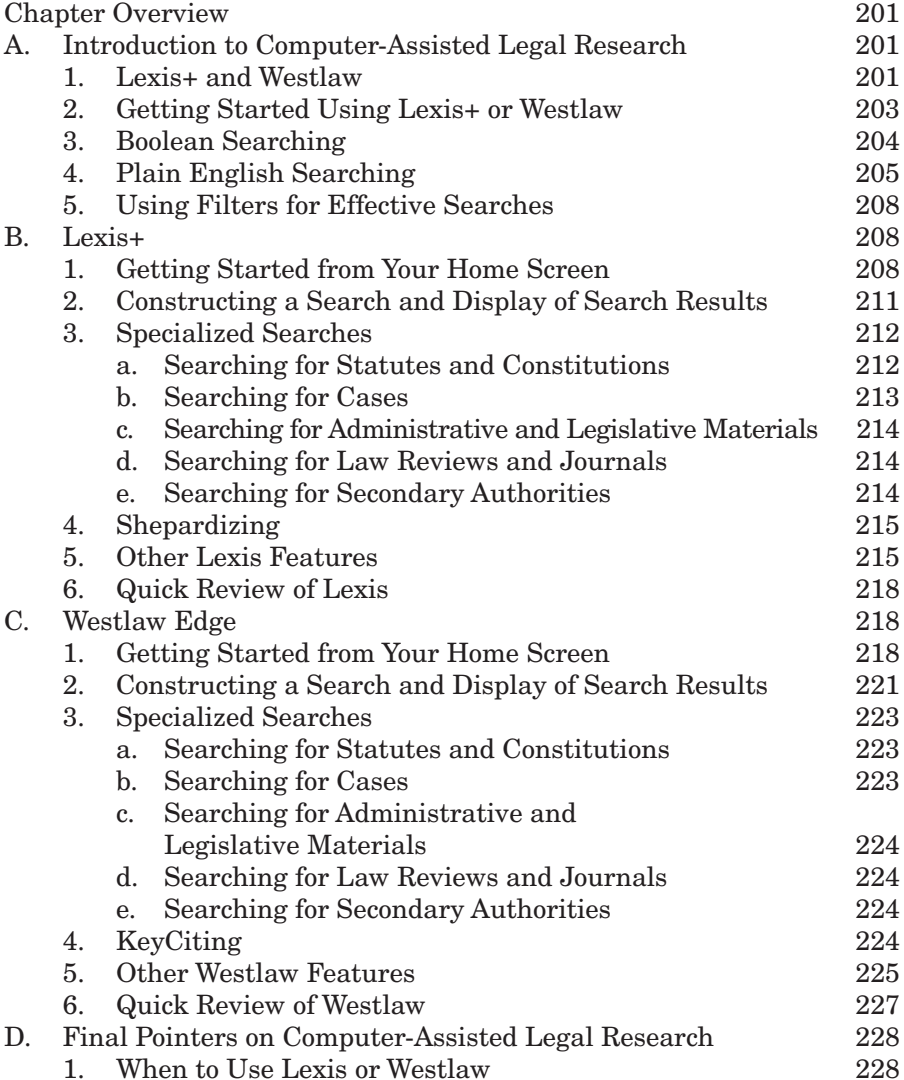

 $\bigoplus$ 

### **Contents xix**

 $\overline{\phantom{a}}$ 

 $\bigoplus$ 

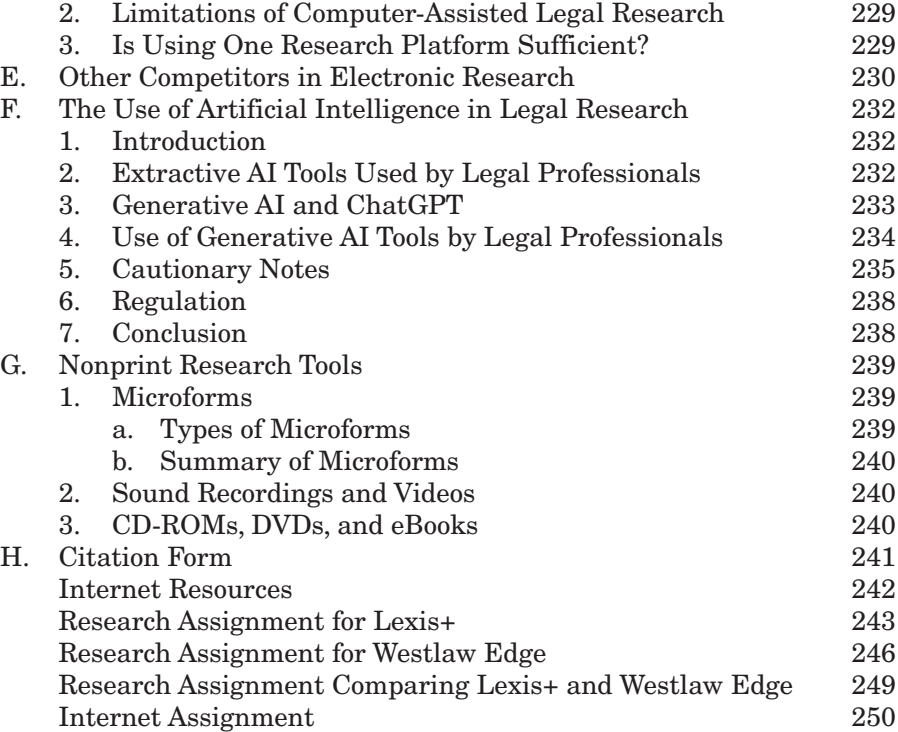

## **Chapter 9 E-Research: Legal Research Using the Internet 251**

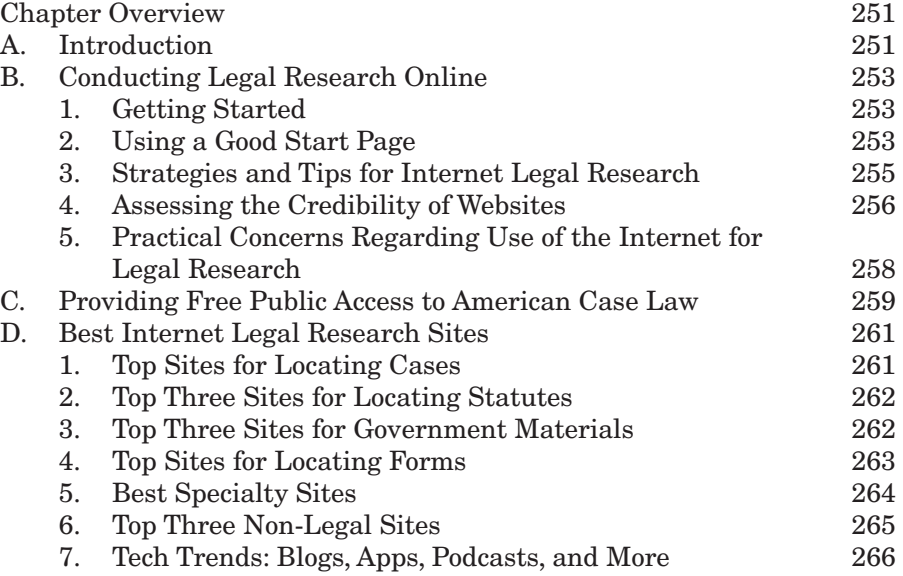

 $\bigoplus$ 

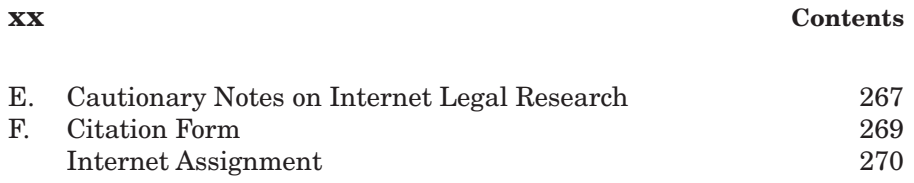

# **Section IV Legal Research: Citing and Validating the Authorities 273**

# **Chapter 10 Legal Citation Form 275**

 $\bigoplus$ 

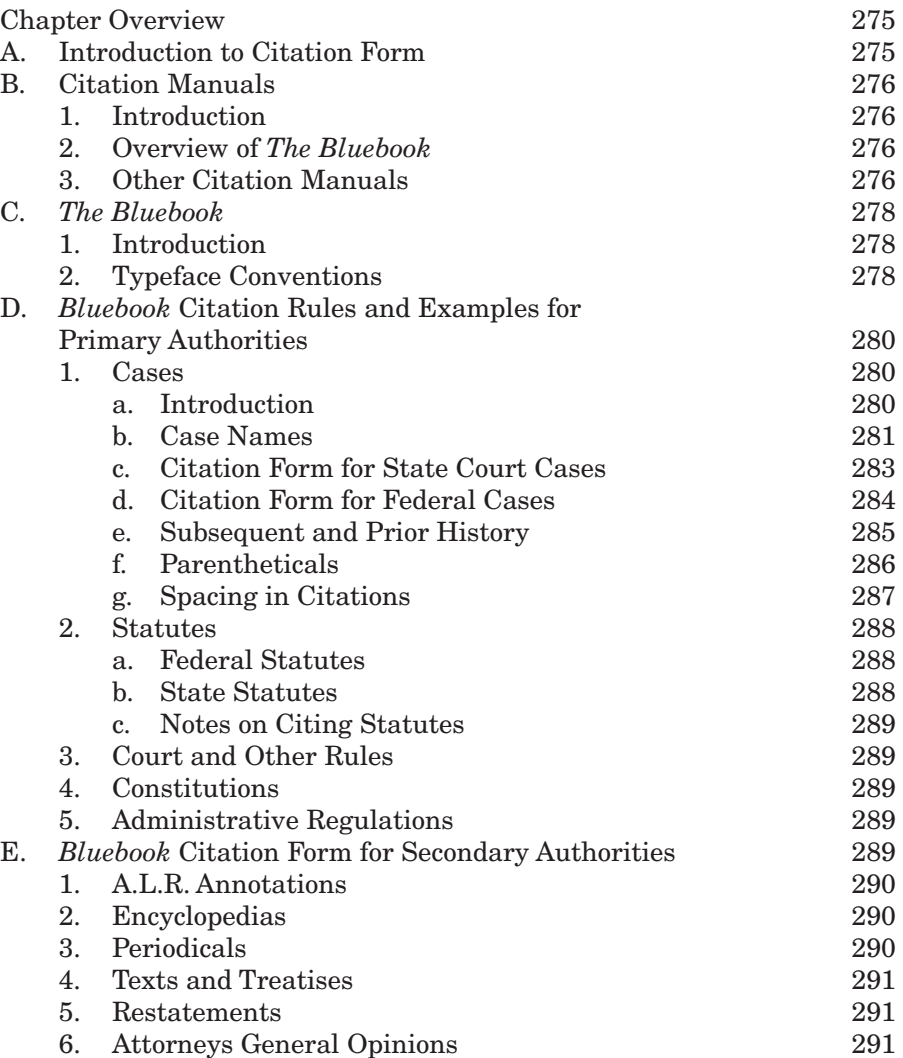

### **Contents xxi**

 $\overline{\phantom{a}}$ 

 $\bigoplus$ 

 $\bigoplus$ 

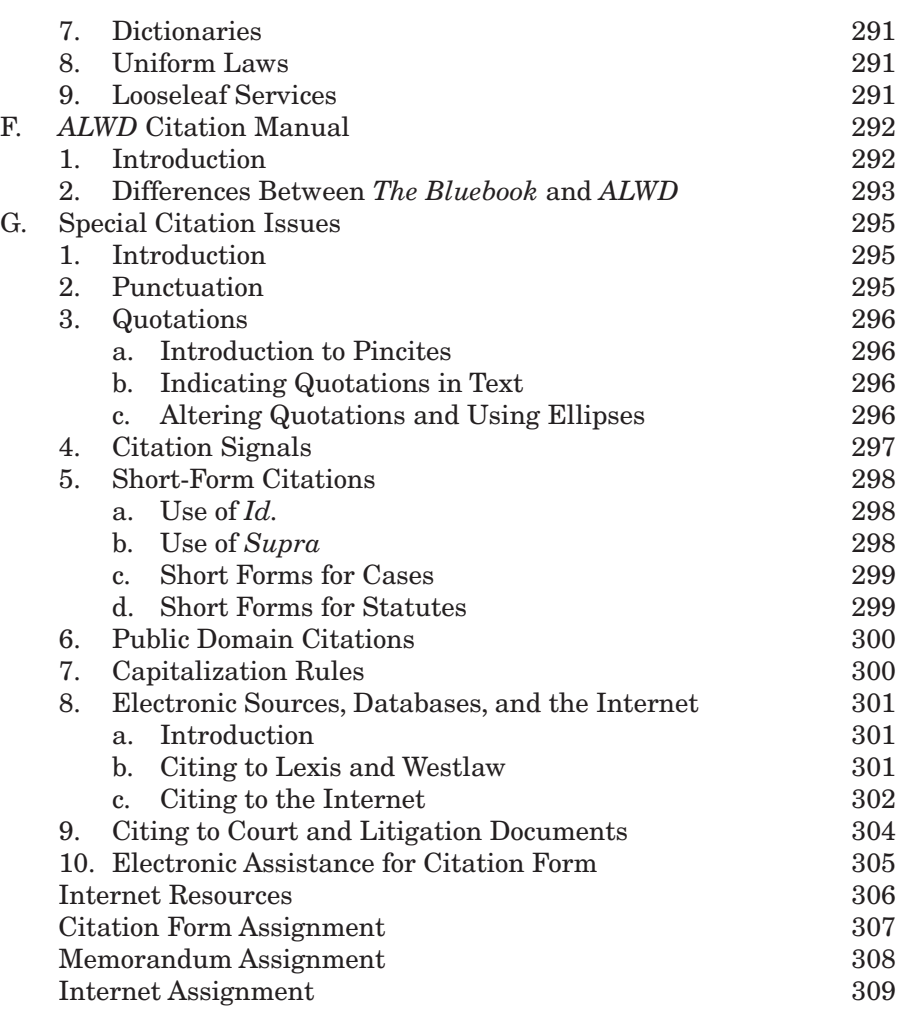

 $\bigoplus$ 

## **Chapter 11 Updating and Validating Your Research 311**

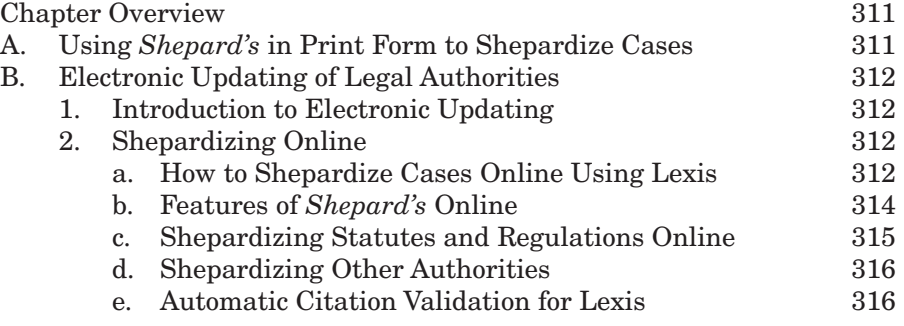

### **xxii Contents**

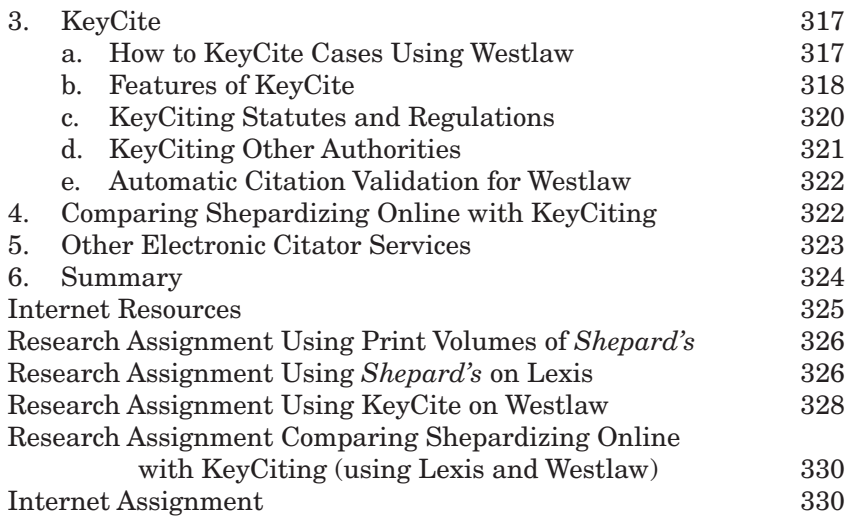

 $\bigoplus$ 

# **Section V Putting It Together: An Overview of the Research Process 331**

 $\bigoplus$ 

**Chapter 12 Overview of the Research Process 333**

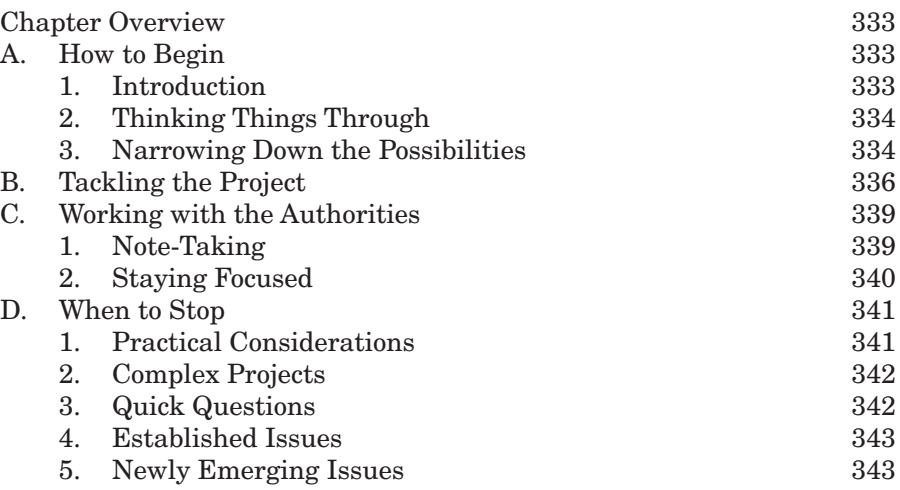

 $\bigoplus$ 

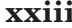

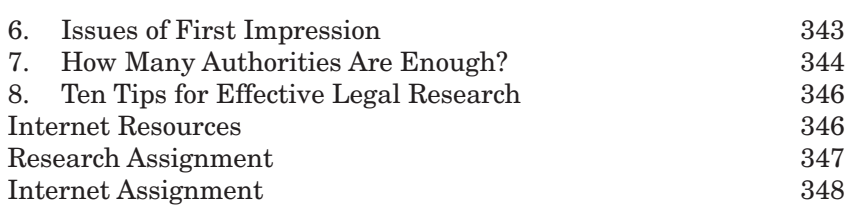

 $\bigoplus$ 

 $$ 

 $\bigoplus$ 

# **Section VI Legal Writing: Putting Your Research to Work 349**

# **Chapter 13 The Basics of Legal Writing 351**

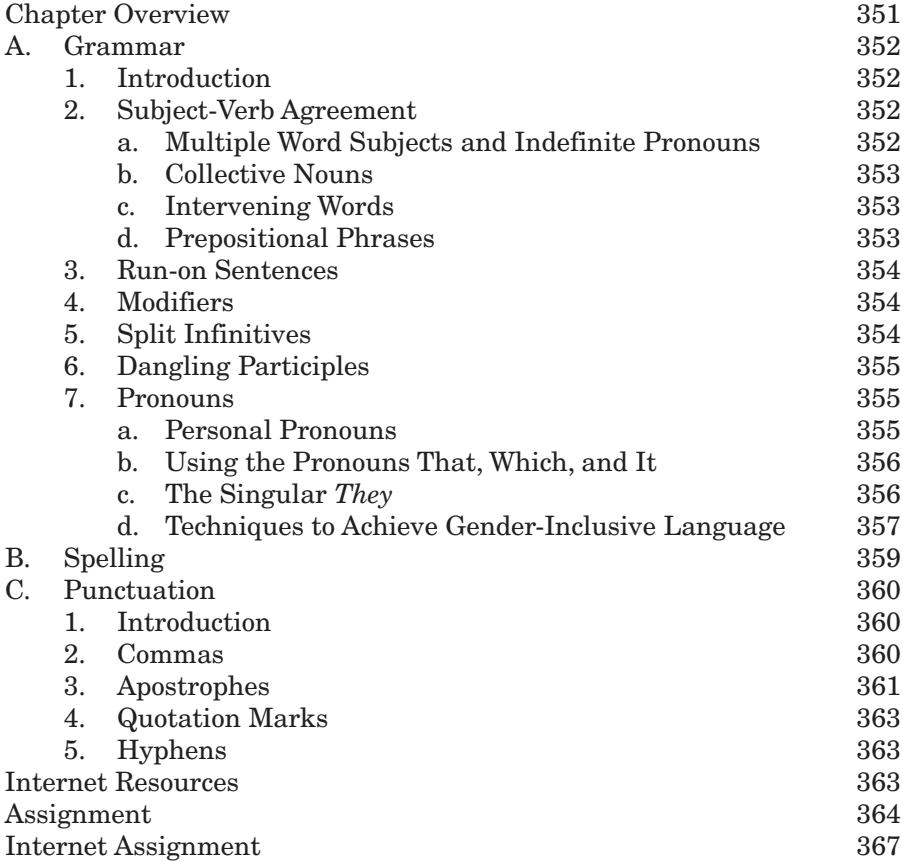

**xxiv Contents**

 $\bigoplus$ 

## **Chapter 14 Strategies for Effective Writing and Electronic Communications 369**

 $\bigoplus$ 

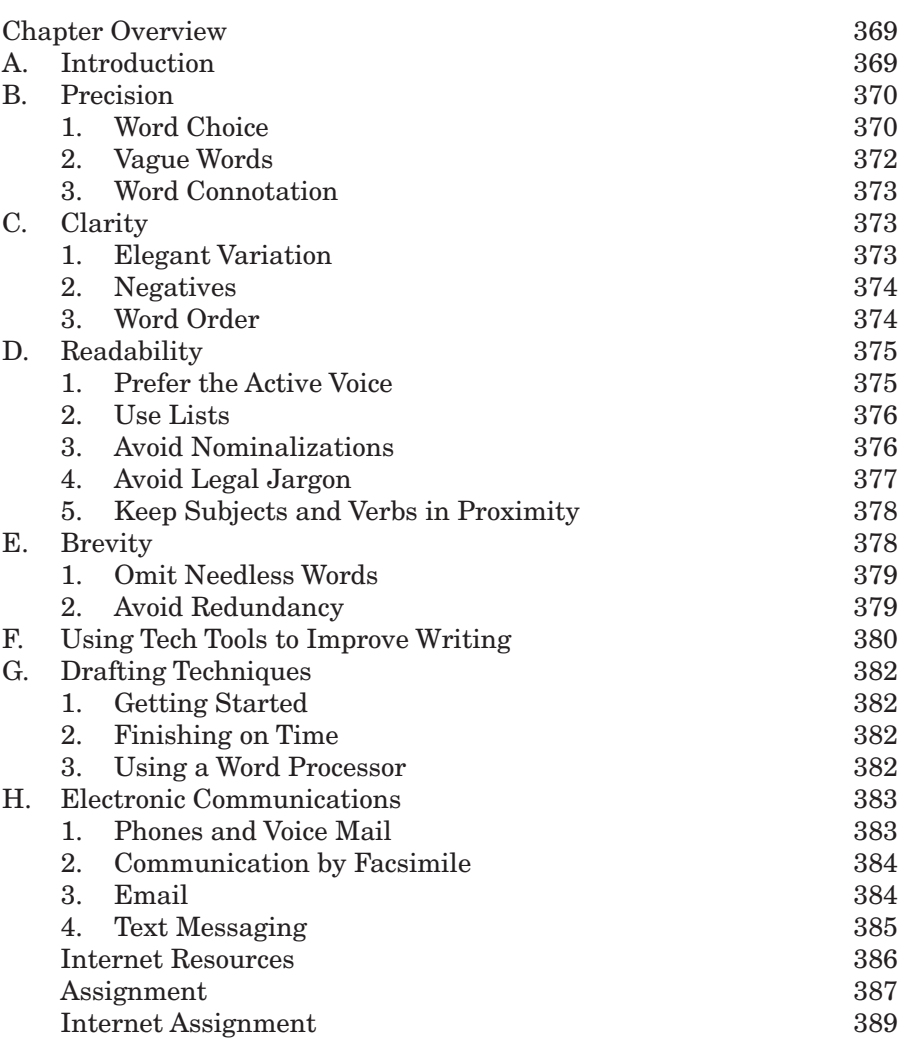

# **Chapter 15 Legal Correspondence 391**

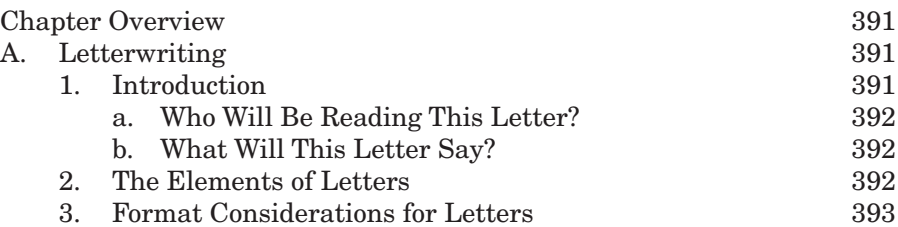

 $\bigoplus$ 

### **Contents xxv**

 $\bigoplus$ 

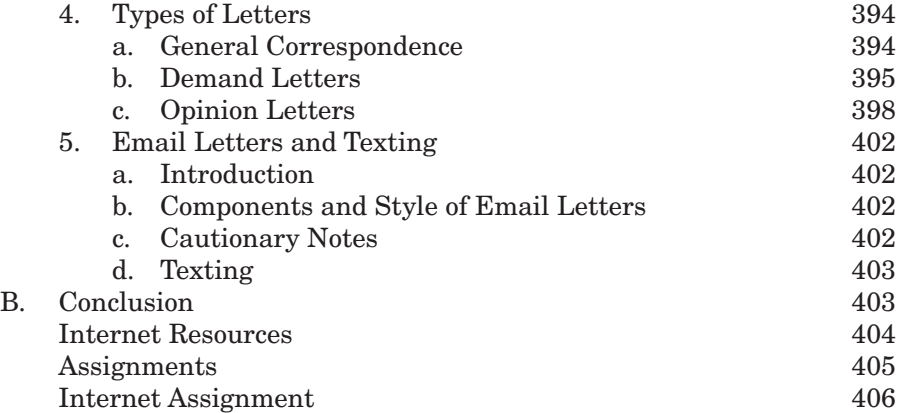

 $\bigoplus$ 

# **Chapter 16 Legal Memoranda 407**

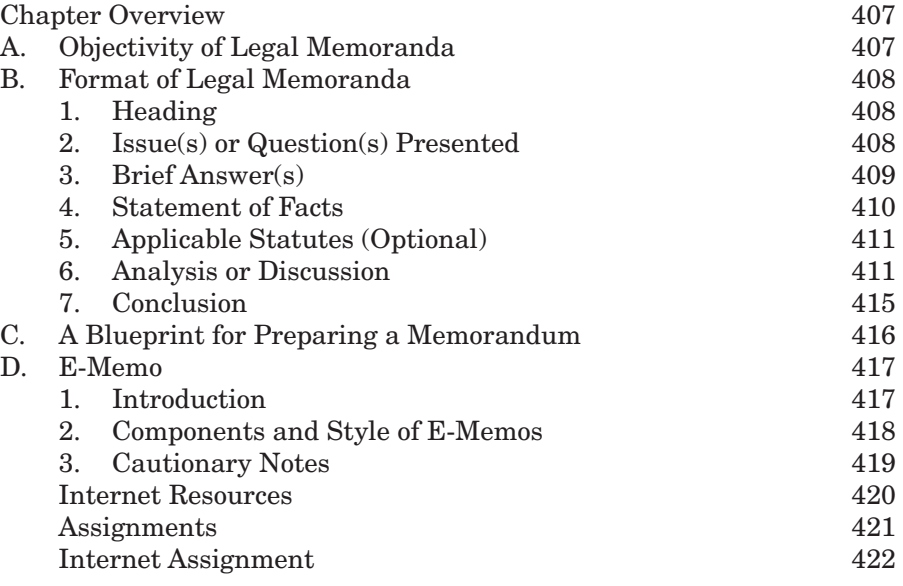

# **Chapter 17 Legal Briefs 423**

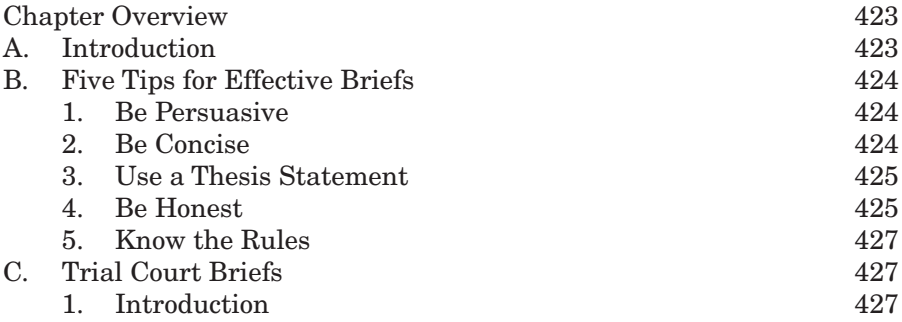

 $\bigoplus$ 

### **xxvi Contents**

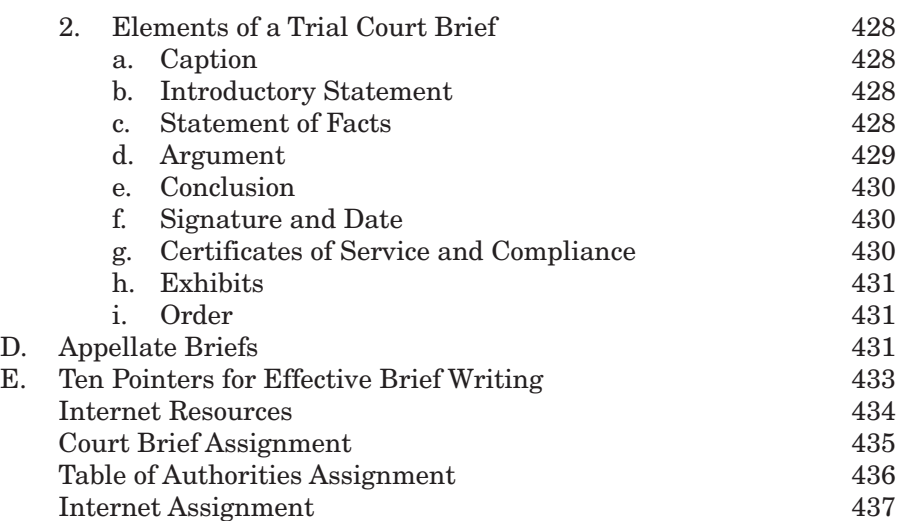

 $\bigoplus$ 

## **Chapter 18 Proofreading and Document Design 439**

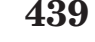

 $\bigoplus$ 

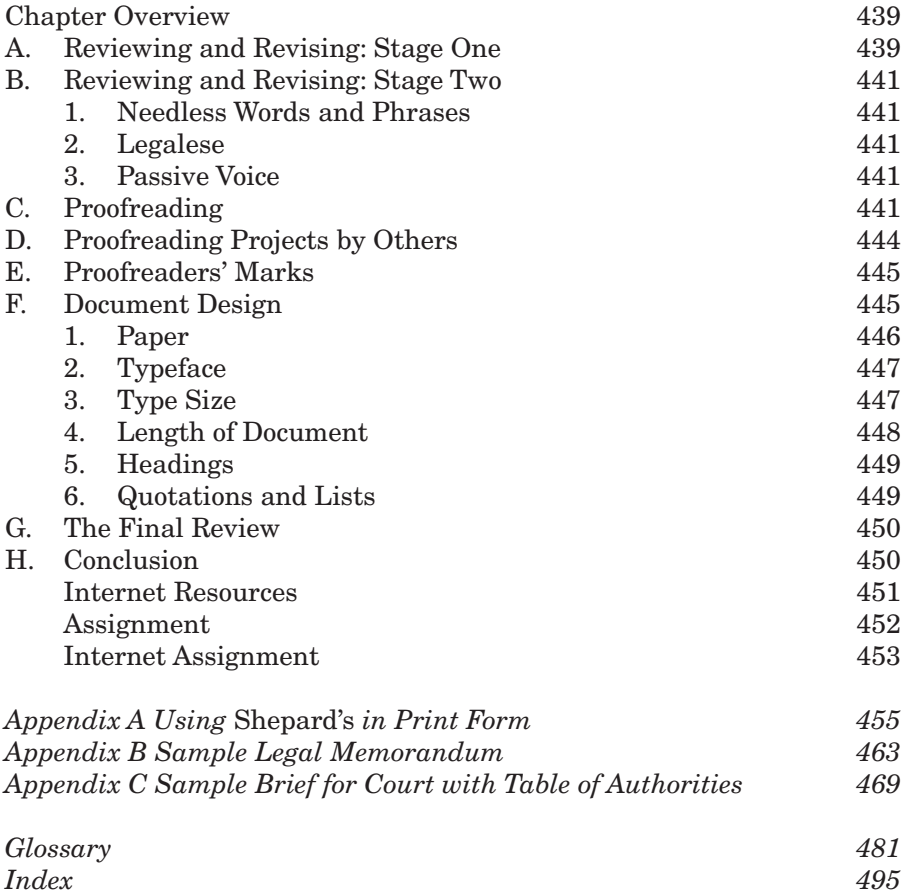

 $\bigoplus$ 

 $\overline{\phantom{a}}$